**TEXHИЧЕСКОЕ ЗРЕНИЕ** 

*УДК 616-073.756.8*

# **ТОМОГРАФИЧЕСКАЯ РЕКОНСТРУКЦИЯ ПРИ ОГРАНИЧЕННОМ ПОЛЕ ЗРЕНИЯ ДЕТЕКТОРА**

**© 2020 г. А. В. Бузмаков1,4,\*, Д. А. Золотов1, М. В. Чукалина1,4, А. С. Ингачёва2,4, А. В. Шешкус3,4, В. Е. Асадчиков1**

*1 ФНИЦ "Кристаллография и фотоника" РАН, 111933 Москва, Ленинский просп., 59, Россия*

127051 Москва, Большой Каретный переулок, 9, Россия

<sup>3</sup> ФИЦ "Информатика и управление" РАН 119333, Москва, ул. Вавилова, д. 44, кор. 2, Россия *3 ФИЦ "Информатика и управление" РАН 119333, Москва, ул. Вавилова, д. 44, кор. 2, Россия*

*4 Смарт Энджинс Сервис ООО, 117312 Москва, Проспект 60-летия Октября 9, Россия*

*\*E-mail: buzmakov@gmail.com* Поступила в редакцию 03.04.2020 г. После доработки 14.04.2020 г.

Принята к публикации 29.04.2020 г.

В данной работе мы предлагаем метод томографической реконструкции для случая ограниченного поля зрения детектора, когда изображение исследуемого образца не помещается на детекторе целиком. Предлагаемый метод основан на итеративной процедуре томографической реконструкции, в которой на каждой итерации проводится коррекция в пространстве синограмм и пространстве реконструкций. На модельных и экспериментальных данных показано, что предлагаемая методика позволяет не только улучшить качество томографической реконструкции, но и расширить поле зрения.

*Ключевые слова:* рентгеновская микротомография, ограниченное поле зрения, итеративная реконструкция

**DOI:** 10.31857/S0235009220030038

### ВВЕДЕНИЕ

Рентгеновская микротомография является мощным инструментом для изучения внутренней структуры объектов с микронным разрешением. В лабораторных микротомографических установках поле зрения может достигать 10–20 мм при разрешении 5–10 мкм. Изучение объектов большего размера на таких установках затруднено, поскольку размер теневых проекций всего объекта больше размера детектора. Для решения этой проблемы большой объект обычно сканируется за несколько шагов. Поле зрения сдвигается шаг за шагом с небольшим перекрытием между получаемыми проекциям. В этом случае возникает проблема объединения частей проекции в одно изображение, поскольку профиль пучка нестабилен и существует ошибка позиционирования объекта во время движения (Du, 2018). Другая возможность исследования больших объектов – изучение только той их малой области, которая умещается на детекторе. Такой метод называется локальной томографией или томографией интересующей области объекта (Chityala, 2004; Hamelin, 2010; Wiegert, 2004). Этот прием широко используется на синхротронных рентгеновских источниках, но томографическая реконструкция данных традиционными методами дает много специфических ошибок – артефактов (Azencott, 2018). Постобработка полученных изображений уменьшает артефакты (Buzmakov, 2018), но не позволяет получить дополнительную информацию об объекте вне поля зрения. Более строгими способами обработки таких томографических данных являются адаптация и настройка алгоритма реконструкции для каждой конкретной геометрии измерений (Clackdoyle, 2010). Мы предлагаем итеративный алгоритм, который может быть использован с различными существующими алгоритмами реконструкции, такими как метод фильтрованных обратных проекций (Filtered Back Projection – FBP) или алгебраический метод реконструкции.

### ОПИСАНИЕ МЕТОДИКИ

### **Описание модельного объекта, использованного в томографическом эксперименте**

Для проверки предлагаемого подхода был выбран стандартный модельный объект, используемый для тестирования алгоритмов реконструк-

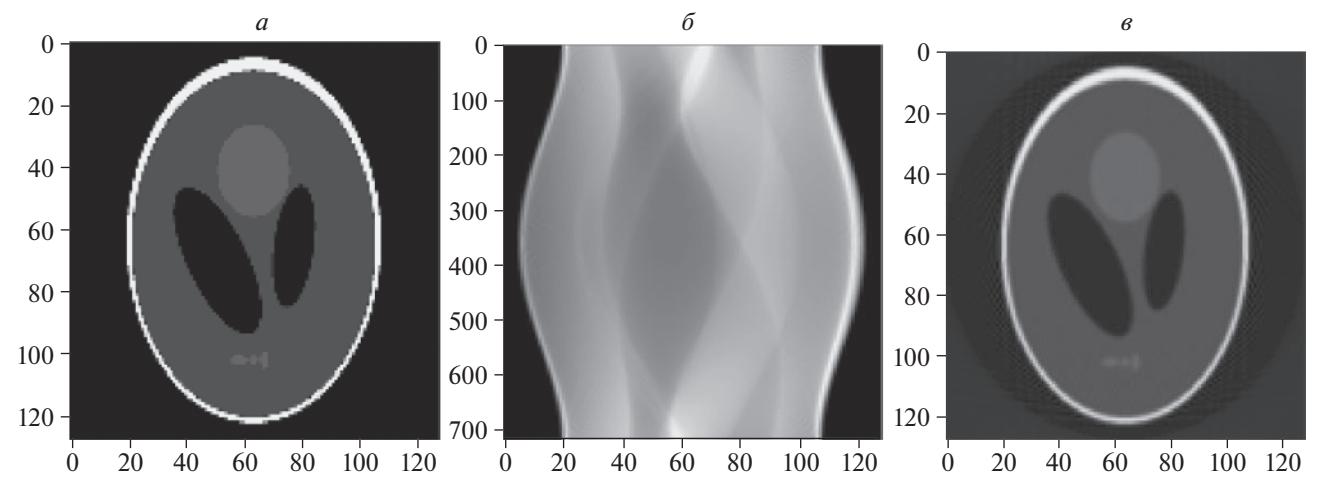

**Рис. 1.** *а* – фантом Шеппа-Логана размером 128 × 128 пикселей; *б –* синограмма (преобразование Радона), рассчитанная по фантому для параллельного рентгеновского пучка в диапазоне углов поворота 0–180о с шагом 0.25о; *в* – томографическая реконструкция методом FBP.

ции в томографии – фантом Шеппа–Логана (Shepp, 1974). Он широко используется в качестве модели головы человека при разработке и тестировании алгоритмов реконструкции изображений. На рис. 1 показан фантом Шеппа–Логана размером 128 × 128 пикселей (*а*), его синограмма (преобразование Радона) (*б*), рассчитанная для параллельного рентгеновского пучка в угловом диапазоне вращения объекта 0–180° с шагом 0.25°, и результат томографической реконструкции методом FBP (*в*). Количество углов, угловой шаг и количество пикселей будут одинаковыми для всех реконструкций фантома Шеппа–Логана, обсуждаемых ниже. На рис*. в* видно, что детали исходного изображения (*а*) узнаваемы, но за счет небольшого количества пикселей они слегка сглажены.

### **Традиционная томографическая реконструкция в случае ограниченного поля зрения**

Уменьшение поля зрения на экспериментальных данных обычно обусловлено одним из следующих факторов: исследуемый образец шире, чем размер окна детектора, или зондирующий рентгеновский пучок недостаточно широк, чтобы осветить всю площадь образца. На рис. 2, *б* представлена синограмма модельного образца (рис. 1, *а*), построенная в предположении, что объект освещался узким пучком (шириной 64 пикселя). Такое обрезание синограммы приводит к исчезновению на реконструкции внешней части объекта и появлению яркой границы зоны реконструкции (*в*). Далее рассмотрен подход к реконструкции при наличии только "обрезанной" синограммы.

#### **Итеративная томографическая реконструкция при ограниченном поле зрения**

Для решения задачи томографической реконструкции при наличии только "обрезанной" синограммы (измеренной) необходимо искать такое решение, для которого рассчитываемая по нему полная синограмма равна исходной или близка к ней в совпадающих пикселах.

Предлагаемый нами алгоритм состоит из следующих шагов.

**Шаг 0.** Создание нулевого приближения синограммы – синограммы  $S_{\text{iterative}}$ , все значения которой равны нулю.

**Шаг 1.** Замена значений *Siterative* на значения экспериментальной синограммы *Sexperimental*, в той области, где известны значения *Sexperimental*.

**Шаг 2.** Восстановление объекта *D* из синограммы *Siterative*, используя любой алгоритм томографической реконструкции (в данном случае использовался FBP).

**Шаг 3.** Если есть какая-либо априорная информация об объекте или ограничения на значения восстанавливаемой функции, описывающей объект *D* (например, отсутствие отрицательных значений, значения вблизи границы области реконструкции должны быть близки к нулю, ограничения на максимальные значения и другое), применение к восстанавливаемой функции процедуры фильтрации для выполнения описанных выше ограничений.

**Шаг 4.** Выполнение процедуры прямого проецирования с целью вычислить синограмму *Siterative* от текущего значения реконструкции *D.*

**Шаг 5.** Если разница между *Siterative* и *Sexperimental* ниже некоторого порога, тогда *D –* наша искомая функция, иначе переходим к шагу 1.

Пошаговая работа предложенного алгоритма проиллюстрирована на рис. 3.

Сходимость алгоритма подтверждена результатами работы с модельными и эксперименталь-

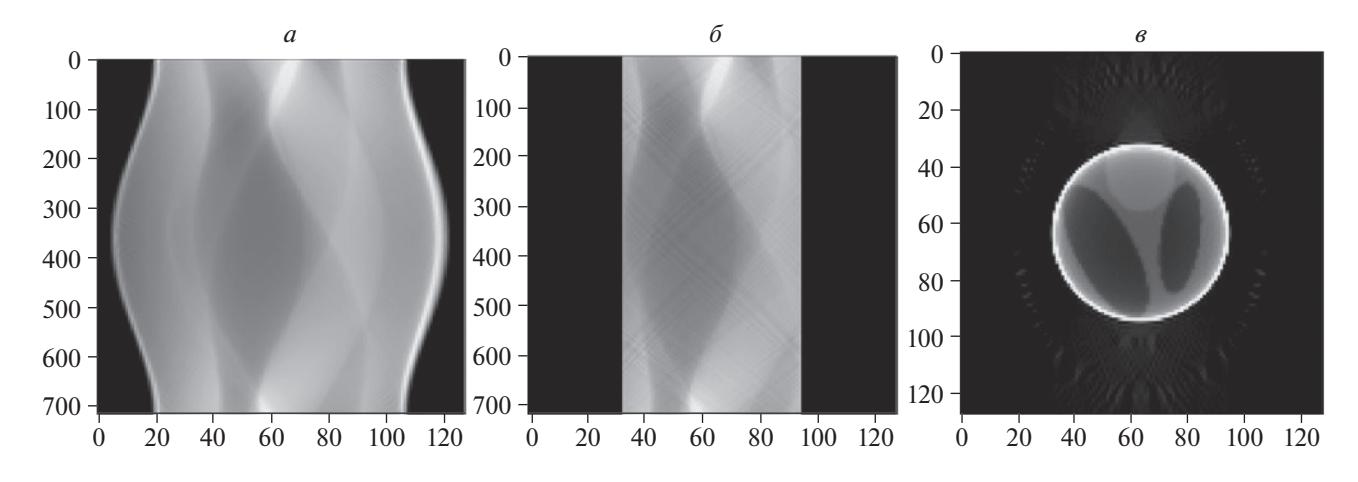

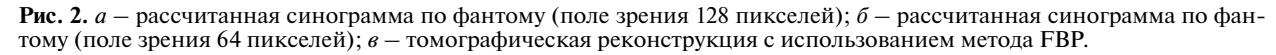

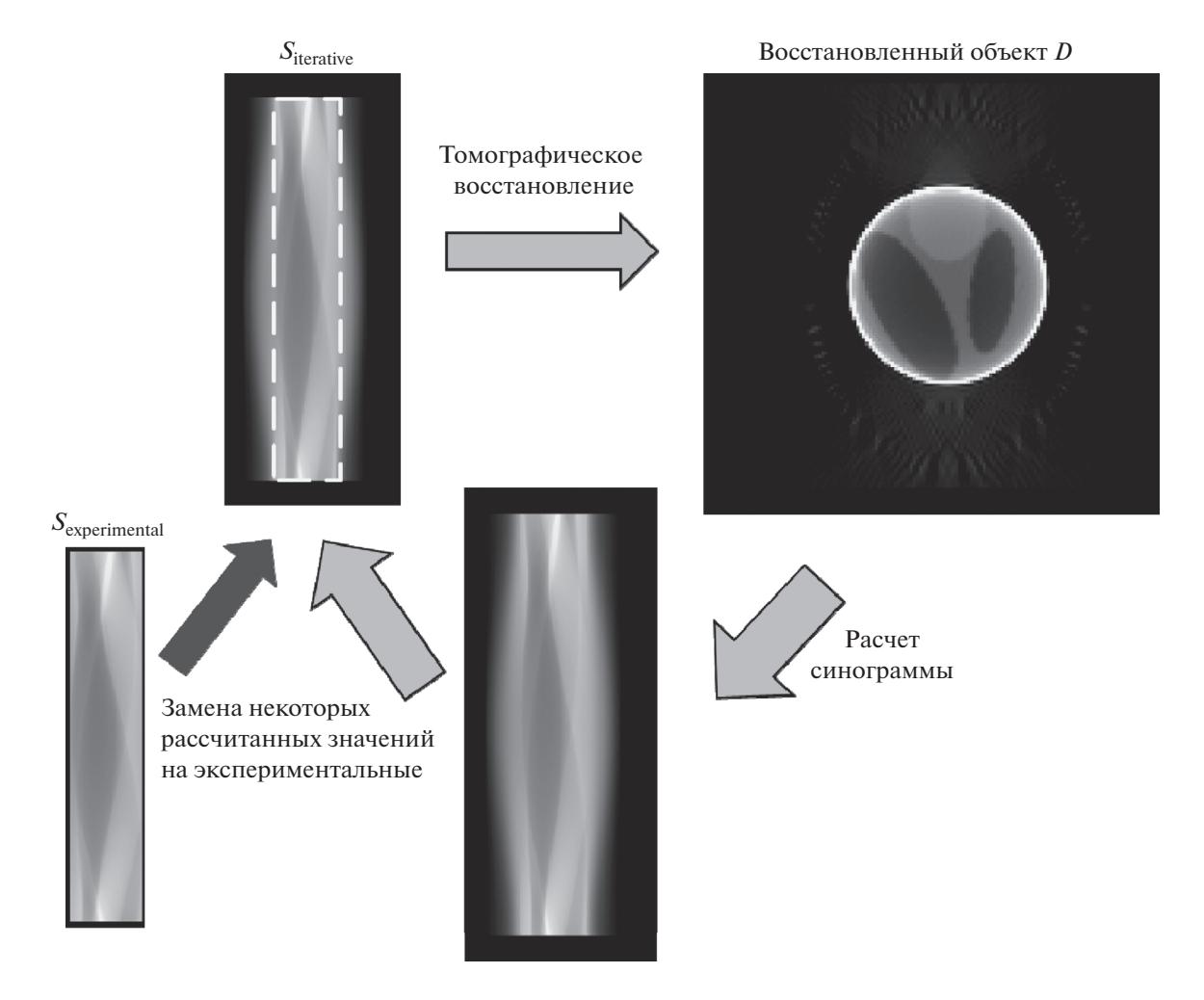

Рис. 3. Пошаговая визуализация алгоритма итерационной реконструкции.

ными данными. Однако исследование пределов его применимости, являясь самостоятельной задачей, включено в дальнейшие планы, наряду с исследованием единственности найденного решения. В предлагаемой реализации введено предположение, что на границе между известной

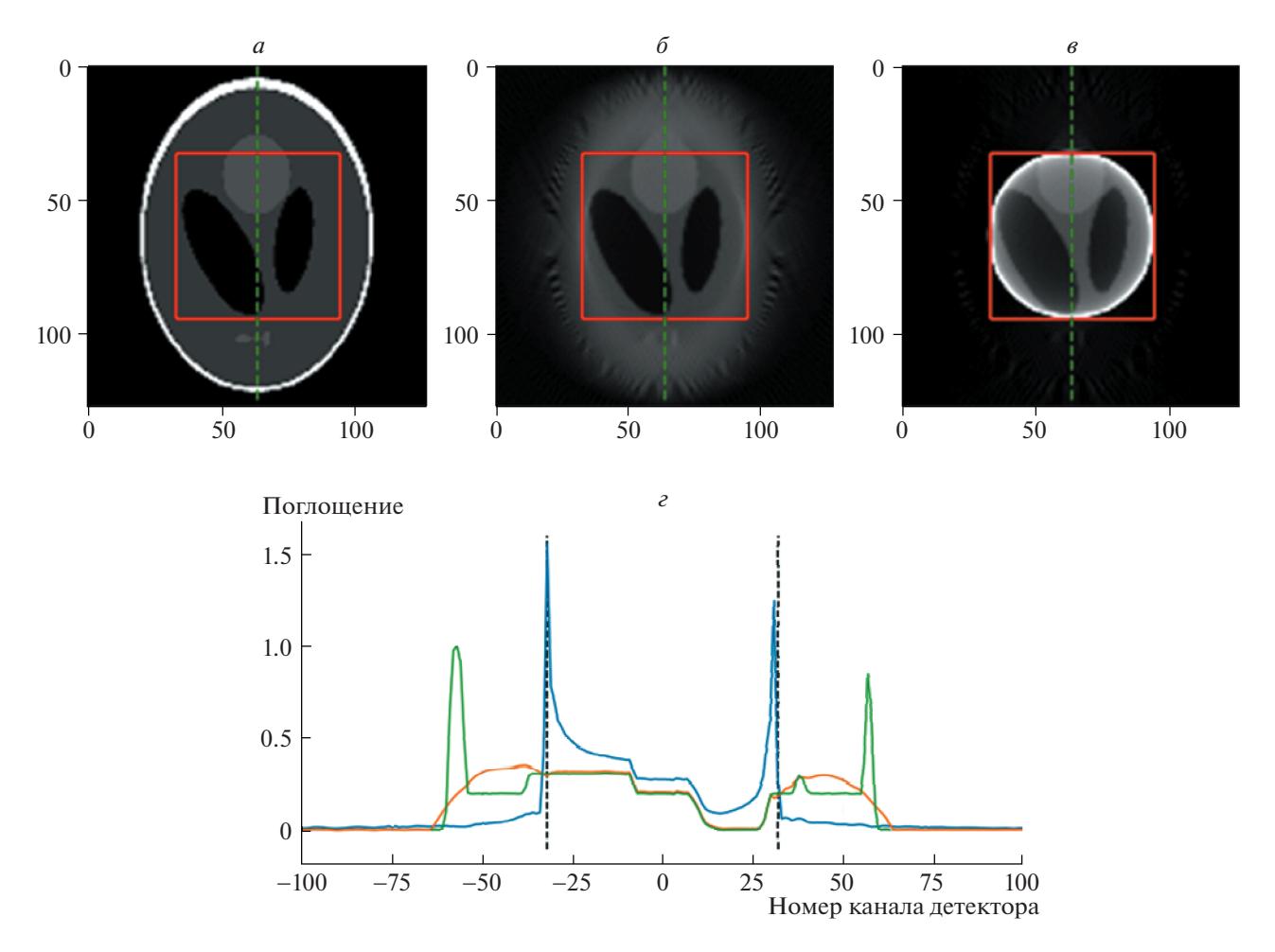

Рис. 4. Иллюстрация томографической реконструкции при поле зрения 64 пикселя. Красный прямоугольник - поле зрения.

 $a$  — исходный объект;  $\delta$  — реконструкция итерационным методом;  $\epsilon$  — реконструкция неитерационным методом FBP;  $e$  – Поперечное сечение восстановленных объектов (а- $e$ ) (пунктиром показана область поля зрения детектора). Синяя линия: восстановление неитерационным методом свёртки и обратных проекций (FBP); оранжевая линия: восстановление разработанным нами итеративным методом; зелёная линия: исходный объект.

и рассчитываемой на текущей итерации частями синограммы не должно быть скачков. Реконструкция методом FBP и реализация процедуры обратного проецирования, используемая для расчетов, взяты из программного пакета ASTRA Tomography (Van Aarle et al., 2016).

## РЕЗУЛЬТАТЫ И ОБСУЖДЕНИЕ

Мы сравнили разработанный алгоритм с используемым алгоритмом применения метода реконструкции FBP без итерирования на модельных и экспериментальных томографических данных. На рис. 4 представлены результаты реконструкции фантома Шеппа-Логана (а). Линейный размер фантома составил 128 пикселей, поле зрения - 64 пикселя (показано красным прямоугольником), количество итераций - 1000. При увеличении количества итераций визуально

СЕНСОРНЫЕ СИСТЕМЫ том 34  $N_2$  3 2020

изменение качества реконструкции было несушественным.

На рис. 4, б четко видно, что результат предлагаемого итерационного метода лучше, чем при использовании традиционного метода, приведенного на в. На г показано поперечное сечение исходного объекта, реконструированного методом FBP и предложенным итеративным алгоритмом. Предложенный метод демонстрирует высокое качество реконструкции при сравнении с оригинальным объектом в центральной области (соответствующей полю зрения детектора). За пределами этого региона предложенный метод позволяет предсказать наличие объектов в зоне наблюдения, в отличие от подхода с однократным применением FBP. Представленная реконструкция показывает, что этот алгоритм не восстанавливает эллиптическую границу ("черепную коробку") фантома, но эллиптическая форма объ-

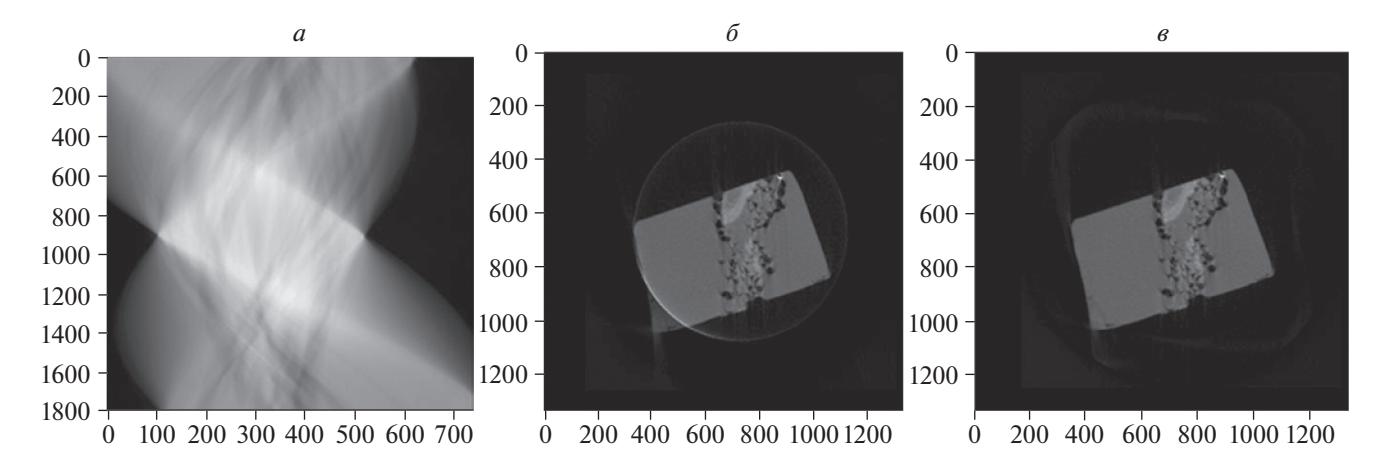

**Рис. 5.** Пример восстановления реальных экспериментальных данных. *а* – изображение синограммы; *б –* восстановление неитерационным методом FBP; *в –* восстановление разработанным метолом.

екта передается правильно. Вероятно, это связано с тем, что ни одна из границ "черепной коробки" не попадает в поле зрения. Ниже будет показано, что если часть границы объекта попадает в поле зрения детектора, то можно восстановить утраченные части границы.

Для тестирования алгоритма на реальных микротомографических данных была выполнена реконструкция части биологического объекта. Измерения проводили на лабораторной микротомографической установке "ТОМАС", разработанной и эксплуатируемой во ФНИЦ "Кристаллография и фотоника" РАН (Buzmakov, 2018). В качестве источника излучения использовали рентгеновскую трубку с молибденовым анодом, характеристическая линия излучения которого Мо- $K_{\alpha1}$  17.5 кэ $B$ . В качестве кристалла-монохроматора использован пиролитический графит. Для регистрации проекций использовали ПЗС-детектор с размером пикселя 9 × 9 мкм. Было получено 400 проекций с шагом поворота 0.5°. Время экспозиции для каждой проекции составляло 5 с.

Экспериментальная синограмма представлена на рис. 5, *а,* где хорошо видно, что верхний левый и нижний правый углы синограммы отрезаны. Это свидетельство того факта, что полное изображение объекта не попало в поле зрения детектора. Предлагаемый алгоритм позволяет восстановить нижний левый угол образца (*в*), поврежденный при реконструкции неитерационным методом FBP (*б*).

### ЗАКЛЮЧЕНИЕ

В данной работе предложен алгоритм томографической реконструкции для случая ограниченного поля зрения. Исследования показывают, что алгоритм может повысить точность томографической реконструкции и расширить поле зрения на синтетических и реальных томографических данных. Применение предложенного алгоритма для восстановления объекта по проекциям, часть из которых повреждена, представляется перспективным для практического внедрения. Это позволит повысить качество томографической реконструкции, например, при наличии дефектов на детекторе (пикселей с нелинейной чувствительностью) или из-за присутствия в объекте сильно поглощающих включений (например, металлов).

Открытыми проблемами остаются точность, сходимость и эффективность алгоритма. Дальнейшая работа будет сосредоточена на разработке итеративной процедуры с использованием методов алгебраической реконструкции с регуляризацией и в пространстве реконструкции (Hamelin, 2010), и в пространстве синограмм, и, возможно, с использованием высокопроизводительной нейросетевой реализации (Limonova, 2015; Han, 2017). Для практического использования предложенного алгоритма также планируется ускорить алгоритм реконструкции с использованием быстрого преобразования Хафа (Ershov, 2015). Зависимость скорости сходимости алгоритма от размера входного изображения и его структуры (Ингачева, 2018) входит в дальнейшие планы.

Работа выполнена при частичной поддержке РФФИ (грант 18-29-26017, 18-29-26027) и Министерства науки и высшего образования в рамках выполнения работ по Государственному заданию ФНИЦ "Кристаллография и фотоника" РАН в части томографических измерений.

### СПИСОК ЛИТЕРАТУРЫ

Ингачева А.С., Шешкус А.В., Чернов Т.С. Рентгеновский компьютерный томографновый инструмент

в распознавании. *Труды Института системного анализа Российской академии наук.* 2018. Т. 68. № S1. С. 90–99.

https://doi.org/10.14357/20790279180510

- Azencott R., Bodmann B.G., Chowdhury T. ROI reconstruction from truncated cone-beam projections. *Inverse Problems & Imaging* 2018 V. 12 (1). P. 29–57. https://doi.org/10.3934/ipi.2018002
- Buzmakov A., Zolotov D., Chukalina M. Overview of machine vision methods in x-ray imaging and microtomography. *Tenth International Conference on Machine Vision (ICMV 2017). International Society for Optics and Photonics*, 2018. V. 10696. P. 1069622. https://doi.org/10.1117/12.2309762
- Buzmakov A.V., Asadchikov V.E., Zolotov D.A. Laboratory microtomographs: Design and data processing algorithms. *Crystallography Reports.* 2018. V. 63 (6). P. 1057–1061.

https://doi.org/10.1134/S106377451806007X

Chityala R.N., Hoffmann K.R., Bednarek D.R., Rudin S. Region of interest (ROI) computed tomography. Medical Imaging 2004: *Physics of Medical Imaging. International Society for Optics and Photonics*, 2004. V. 5368. P. 534–541.

https://doi.org/10.1117/12.534568

- Clackdoyle R., Defrise M. Tomographic reconstruction in the 21st century. *IEEE Signal Processing Magazine.* 2010. V. 27 (4). P. 60–80. https://doi.org/10.1109/MSP.2010.936743
- Du M., Vescovi R., Fezzaa K., Jacobsen C., Gürsoy D. X-ray tomography of extended objects: a comparison of data acquisition approaches *JOSA A.* 2018. V. 35 (11). P. 1871–1879.

https://doi.org/10.1364/JOSAA.35.001871

- Ershov E., Terekhin A., Nikolaev D., Postnikov V., Karpenko S. Fast Hough transform analysis: pattern deviation from line segment. *Eighth International Conference on Machine Vision (ICMV 2015). International Society for Optics and Photonics*. 2015. V. 9875. P. 987509. https://doi.org/10.1117/12.2228852
- Hamelin B., Goussard Y., Dussault J.P., Cloutier G., Beaudoin G., Soulez G. Design of iterative ROI transmission tomography reconstruction procedures and image quality analysis. *Medical physi*cs. 2010. V. 37 (9). P. 4577–4589. https://doi.org/10.1118/1.3447722

Han Y., Gu J., Ye J.C. Deep learning interior tomography for region-of-interest reconstruction. arXiv preprint arXiv:1712.10248.2017.

https://arxiv.org/abs/1712.10248

- Limonova E., Ilin D., Nikolaev D. Improving neural network performance on SIMD architectures. *Eighth International Conference on Machine Vision (ICMV 2015). International Society for Optics and Photonics.* 2015. V. 9875. P. 98750L. https://doi.org/10.1117/12.2228594
- Shepp L.A., Logan B.F. The Fourier reconstruction of a head section. *IEEE Transactions on nuclear science.* 1974. V. 21 (3). P. 21–43. https://doi.org/10.1109/TNS.1974.6499235
- Van Aarle W., Palenstijn W.J., Cant J. Fast and flexible X-ray tomography using the ASTRA toolbox. *Optics express*. 2016. V. 24 (22). P. 25129–25147. https://doi.org/10.1364/OE.24.025129
- Wiegert J., Bertram M., Wulff J. 3D ROI imaging for conebeam computed tomography. *International Congress Series. Elsevier*. 2004. V. 1268. P. 7–12. https://doi.org/10.1016/j.ics.2004.03.233

### **Method of iterative tomography reconstruction of cropped sinograms**

A. V. Buzmakov<sup>a,d,#</sup>, D. A. Zolotov<sup>a</sup>, M. V. Chukalina<sup>a,d</sup>, A. S. Ingacheva<sup>*b*,d</sup>, A. V. Sheshkus<sup>c,d</sup>, **and V. E. Asadchikov***<sup>a</sup>*

*a FSRC "Crystallography and Photonics" RAS 111933 Moscow, Leninskyi prosp., 59, Russia*

*b Institute for Information Transmission Problems RAS 127051 Moscow, Bolshoi Karetnyi per. 9, Russia*

*c FRC "Computer science and control" 119333 Moscow, Vavilova str, 44b2, Russia*

*d Smart Engines Service LLC 117312 Moscow, 60-Letia Oktyabrya, 9, Russia*

*#E-mail: buzmakov@gmail.com*

In this paper we offer a method of tomographic reconstruction in the case of a limited field of view, when the entire image of the investigated sample does not fit on the detector. The proposed method is based on an iterative procedure of tomographic reconstruction with corrections at each step in the sinogram space and reconstruction space. On the model and experimental data it is shown that the proposed technique allows improving the quality of tomographic reconstruction and expanding the field of vision.

*Key words:* x-ray microtomography, limited field of view, iterative reconstruction

### **REFERENCES**

Ingacheva А., Sheshkus A., Chernov. Т. Rentgenovskij komp'juternyj tomograf-novyj instrument v raspoznavanii  $[X$ -ray tomography set-up – new tool in image

СЕНСОРНЫЕ СИСТЕМЫ том 34 № 3 2020

recognition]. Trudy Instituta sistemnogo analiza Rossijskoj akademii nauk. [Informational Technologies and Computation Systems].2018. V. 68 (S1). С. 90–99. (in Russian)

https://doi.org/10.14357/20790279180510.

- Azencott R., Bodmann B.G., Chowdhury T. ROI reconstruction from truncated cone-beam projections. Inverse Problems & Imaging 2018 V. 12 (1). P. 29–57. https://doi.org/10.3934/ipi.2018002
- Buzmakov A., Zolotov D., Chukalina M. Overview of machine vision methods in x-ray imaging and microtomography. Tenth International Conference on Machine Vision (ICMV 2017). International Society for Optics and Photonics, 2018. V. 10696. P. 1069622. https://doi.org/10.1117/12.2309762
- Buzmakov A.V., Asadchikov V.E., Zolotov D.A. Laboratory microtomographs: Design and data processing algorithms. Crystallography Reports. 2018. V. 63 (6). P. 1057–1061.

https://doi.org/10.1134/S106377451806007X

Chityala R.N., Hoffmann K.R., Bednarek D.R., Rudin S. Region of interest (ROI) computed tomography. Medical Imaging 2004: Physics of Medical Imaging. International Society for Optics and Photonics, 2004. V. 5368. P. 534–541. https://doi.org/10.1117/12.534568

- Clackdoyle R., Defrise M. Tomographic reconstruction in the 21st century. IEEE Signal Processing Magazine. 2010. V. 27 (4). P. 60–80. https://doi.org/10.1109/MSP.2010.936743
- Du M., Vescovi R., Fezzaa K., Jacobsen C., Gürsoy D. X-ray tomography of extended objects: a comparison of data acquisition approaches. JOSA A. 2018. V. 35 (11). P. 1871–1879.

https://doi.org/10.1364/JOSAA.35.001871

Ershov E., Terekhin A., Nikolaev D., Postnikov V., Karpenko S. Fast Hough transform analysis: pattern deviation from line segment. Eighth International Con-

ference on Machine Vision (ICMV 2015). International Society for Optics and Photonics. 2015. V. 9875. P. 987509.

https://doi.org/10.1117/12.2228852

Hamelin B., Goussard Y., Dussault J.P., Cloutier G., Beaudoin G., Soulez G. Design of iterative ROI transmission tomography reconstruction procedures and image quality analysis. Medical physics. 2010. V. 37 (9). P. 4577–4589. https://doi.org/10.1118/1.3447722

Han Y., Gu J., Ye J.C. Deep learning interior tomography

for region-of-interest reconstruction. arXiv preprint arXiv:1712.10248. 2017. URL: https://arxiv.org/abs/1712.10248

- Limonova E., Ilin D., Nikolaev D. Improving neural network performance on SIMD architectures. Eighth International Conference on Machine Vision (ICMV 2015). International Society for Optics and Photonics. 2015. V. 9875. P. 98750L. https://doi.org/10.1117/12.2228594
- Shepp L.A., Logan B.F. The Fourier reconstruction of a head section. IEEE Transactions on nuclear science. 1974. V. 21 (3). P. 21–43. https://doi.org/10.1109/TNS.1974.6499235
- Van Aarle W., Palenstijn W.J., Cant J. Fast and flexible X-ray tomography using the ASTRA toolbox. Optics express. 2016. V. 24 (22). P. 25129-25147. https://doi.org/10.1364/OE.24.025129
- Wiegert J., Bertram M., Wulff J. 3D ROI imaging for conebeam computed tomography. International Congress Series. Elsevier. 2004. V. 1268. P. 7–12. https://doi.org/10.1016/j.ics.2004.03.233